# **SPECIFICATION FOR THE DWARF WRITING LIBRARY**

## **Draft #6**

**Originally written by WATCOM International Corp. Revised by Open Watcom contributors**

**2025**

# **Table of Contents**

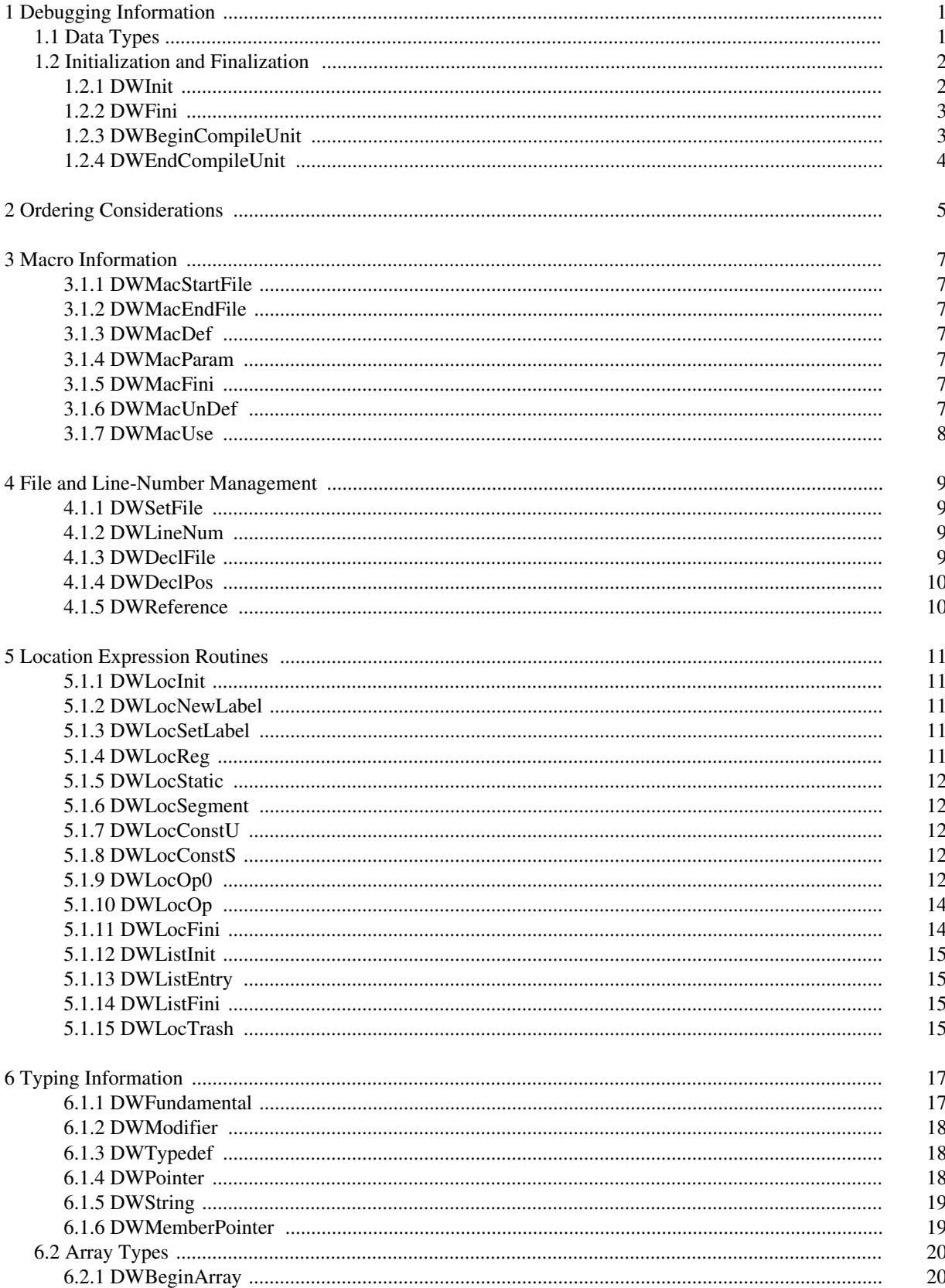

# **Table of Contents**

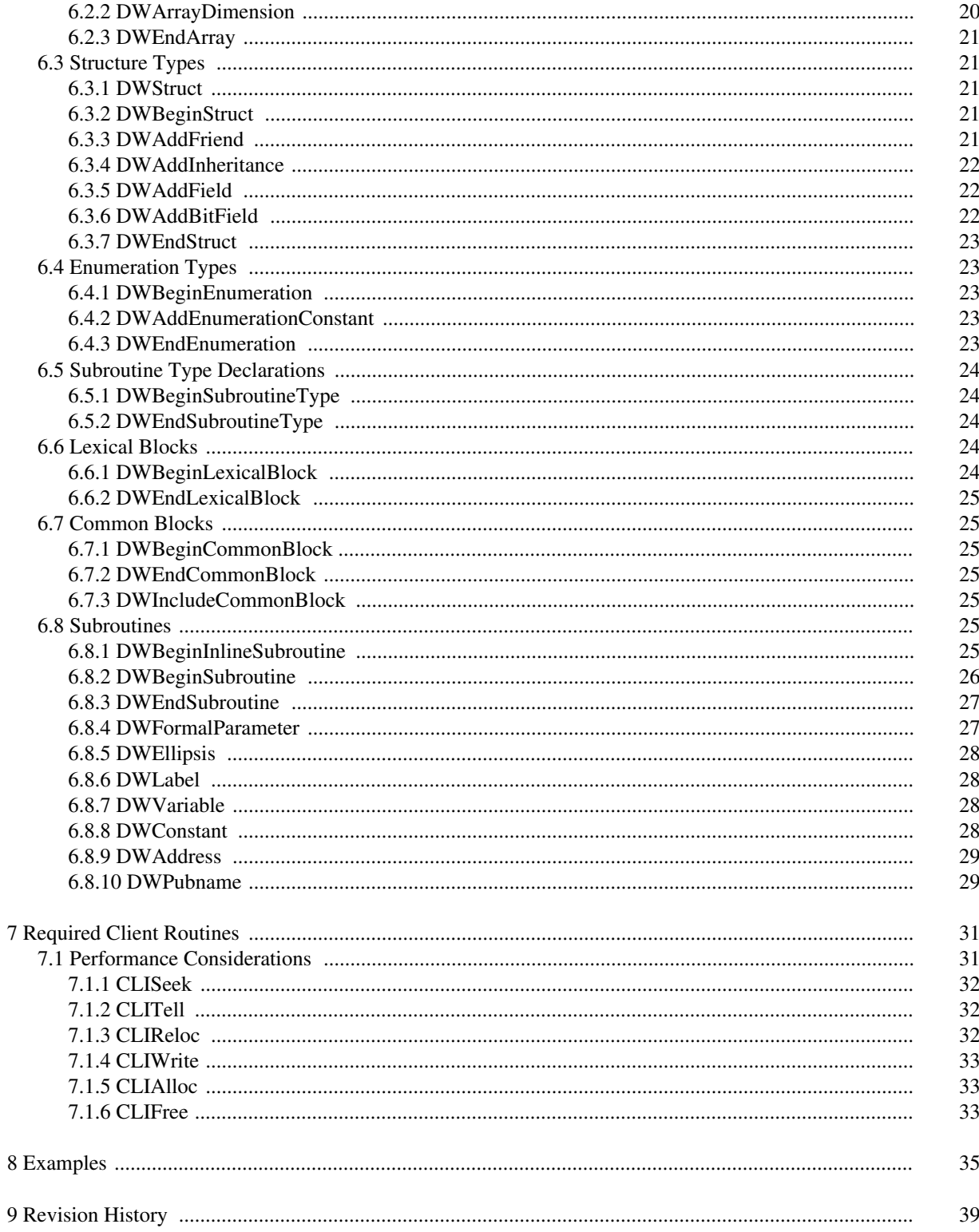

# **1 Debugging Information**

The include file "dw.h" should be included to access the DW library.

## **1.1 Data Types**

The following types are defined in "dwcnf.h" and may be redefined if the entire library is to be recompiled ("dw.h" automatically includes "dwcnf.h").

#### *Type Description*

- *dw\_sym\_handle* Has a client defined meaning; the DW library will pass these back to the client in CLIRelocs for DW\_W\_STATIC , and DW\_W\_SEGMENT.
- *dw\_targ\_addr* The contents of dw\_targ\_addr is unimportant to the DW library; it is only used for sizeof( dw\_targ\_addr ). A dw\_targ\_addr is the type that will be emitted for relocations to run-time addresses.
- *dw\_targ\_seg* This is the size of the quantity that DW\_W\_SEGMENT emits.
- *dw\_addr\_offset* The type used for offsets from some base address. For example, the start\_scope parameter to typing routines, or the addr parameter to line number information. The code assumes this is an unsigned integer type.
- *dw\_addr\_delta* An integer type that can hold the largest possible difference between the addr parameter for two subsequent calls to DWLineNum.
- *dw\_linenum* A line number. It must be an unsigned integer type.
- *dw\_linenum\_delta* dw\_linenum\_delta is a type that can hold the largest possible difference between two adjacent line numbers passed to DWLineNum or DWReference.
- *dw\_column* A column number. It must be an unsigned integer type.
- *dw\_column\_delta* Type that can hold the largest possible difference between two adjacent column numbers passed to DWReference.
- *dw\_size\_t* Used for sizes of various things such as block constants (i.e. for DWAddEnumerationConstant) and the size parameter to CLIWrite.
- *dw\_uconst* An unsigned integer type that can hold the largest possible unsigned integer constant.
- *dw\_sconst* A signed integer type that can hold the largest possible signed integer constant.
- *dw\_sectnum* Enumerated type that can hold all defined Dwarf sections, passed to client functions

dw out offset A integer type that can hold the largest possible section offset passed to CLISeek and returned by CLITell

*dw\_reloc\_type* A integer type that can hold the all relocation type

## **1.2 Initialization and Finalization**

In the following functions, unless specified otherwise all strings are assumed to be null-terminated.

The DW library does not assume that a pointer passed to it is valid beyond the function call used to pass it. For example, you can pass the address of an auto-buffer that contains a string.

All names passed to the DW library should be unmangled.

The cli parameter required for all DW functions except DWInit is assumed to be a valid value returned by a call to DWInit.

Currently DWENTRY is defined to be nothing. It was created in case there is ever a need to put the DW library into a DLL.

#### **1.2.1 DWInit**

#### **dw\_client DWENTRY DWInit( dw\_init\_info \*info );**

Initialization for a compilation unit. Return an unique client id. This function will call client functions passed to it, so any client function initialization must be done before the call to DWInit.

```
typedef struct {
      void (*reloc)( dw_sectnum, uint, ... );
      void (*write)( dw_sectnum, const void *, dw_size_t );
      void (*seek)( dw_sectnum, dw_out_offset, int );
      dw_out_offset (*tell)( dw_sectnum );
      void *(*alloc) (size_t);
      void (*free) ( void * );
   } dw_funcs;
   typedef struct {
      dw_lang language;
      uint_8 compiler_options;
      const char *producer_name;
      jmp_buf exception_handler;
      dw_funcs funcs;
   } dw_init_info;
Member Description
```
*language* Language used.

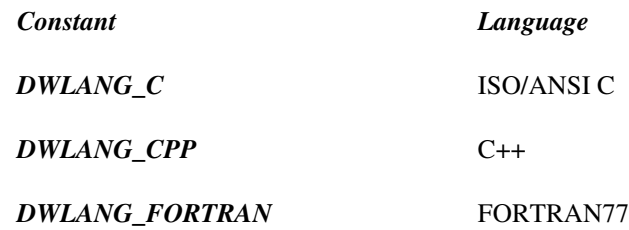

*compile\_options* Compilation option, which is a combination of bits:

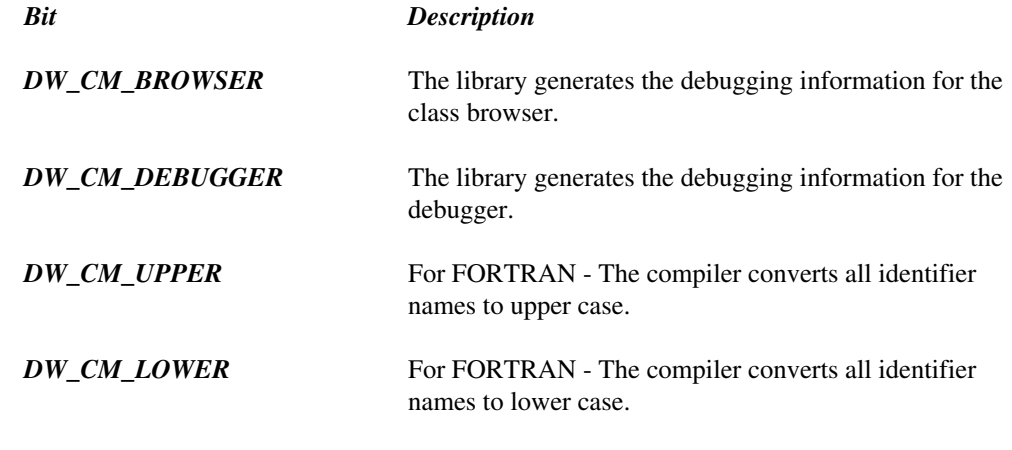

- *producer* A string that identifies the compiler.
- *exception\_handler* If the library ends up in a situation which it can't handle (can we say bug ;-) ) this jmp\_buf will be called with a non-zero value. This is a fatal exit, and the client should not call any of the DW functions.

FIXME: The library is currently not very good at cleaning up memory in these situations.

*funcs* These functions are described in a later section. The initialization routines may call any of them; so any initialization necessary for these routines must be done before DWInit is called.

The details of the above functions are discussed in Part 3.

## **1.2.2 DWFini**

#### **void DWENTRY DWFini( dw\_client cli );**

Finalize the debugging information generator. This routine must be called last. It frees any structures that the DW library required, and flushes all the debugging information.

### **1.2.3 DWBeginCompileUnit**

**dw\_handle DWENTRY DWBeginCompileUnit( dw\_client cli, const char \*source\_filename, const char \*directory, dw\_loc\_handle segment, const unsigned offset\_size );**

This function is called some time after DWInit. The only other DW functions that can be called in between are those dealing with location expressions.

#### *Parameter*

*source\_filename* Name of the source file.

*directory* Compilation directory.

*segment* A location expression who's result is the code segment portion of the low\_pc and high\_pc.

*offset\_size* The size in bytes of the offset portion of an address in this compile unit

The following CLIRelocs will be required:

*DW\_W\_HIGH\_PC*

*DW\_W\_LOW\_PC*

*DW\_W\_SECTION\_POS*

*DW\_W\_UNIT\_SIZE*

## **1.2.4 DWEndCompileUnit**

#### **void DWENTRY DWEndCompileUnit( dw\_client cli );**

This function pairs up with DWBeginCompileUnit. After this, until the next DWBeginCompileUnit , the only valid calls are those made to location expression routines (or DWFini ).

# **2 Ordering Considerations**

In general the DW routines are called in an order that matches the order of the declarations during the source program. The sole exception to this are the Macro information routines. Since it is possible to have a separate preprocessor pass, the library assumes that these routines can be called before any of the other routines. That is why the macro routines have a separate mechanism for specifying file and line number.

# **3 Macro Information**

#### **3.1.1 DWMacStartFile**

**void DWENTRY DWMacStartFile( dw\_client cli, dw\_linenum line, const char \*name );**

Subsequent DWMac calls refer to the named file.

#### **3.1.2 DWMacEndFile**

**void DWENTRY DWMacEndFile( dw\_client cli );**

End the current included file.

### **3.1.3 DWMacDef**

**dw\_macro DWENTRY DWMacDef( dw\_client cli, dw\_linenum line, const char \*name );**

Defines a macro. name is the name of the macro. A dw\_macro is returned and must be used in a subsequent call to DWMacFini (and possibly DWMacParam ).

#### **3.1.4 DWMacParam**

**void DWENTRY DWMacParam( dw\_client cli, dw\_macro mac, const char \*name );**

Adds a parameter to the macro definition mac. name is the name of the parameter with no leading or trailing white-space. The order of parameters must be the same as they appear in the source program.

## **3.1.5 DWMacFini**

**void DWENTRY DWMacFini( dw\_client cli, dw\_macro mac, const char \*def );**

Finishes the macro definition mac. def is the definition string.

### **3.1.6 DWMacUnDef**

**void DWENTRY DWMacUnDef( dw\_client cli, dw\_linenum line, const char \*name );**

Undefines the macro named name.

## **3.1.7 DWMacUse**

**void DWENTRY DWMacUse( dw\_client cli, dw\_linenum line, const char \*name );**

Indicate where the macro named name is used.

# **4 File and Line-Number Management**

#### **4.1.1 DWSetFile**

#### **void DWENTRY DWSetFile( dw\_client cli, const char \*file );**

Specifies the current file. The default is for the source\_filename parameter from the dw\_init\_info to be the current file.

### **4.1.2 DWLineNum**

#### **void DWLineNum( dw\_client cli, uint info, dw\_linenum line, uint col, dw\_addr\_offset addr );**

Sets the current source line number and machine address. The line numbers information of all instructions, not just declarations, are stored by this routine. Note that all source line numbers are relative to the beginning of their corresponding source file. So the line number of the first line of an included file is one.

#### *Parameter*

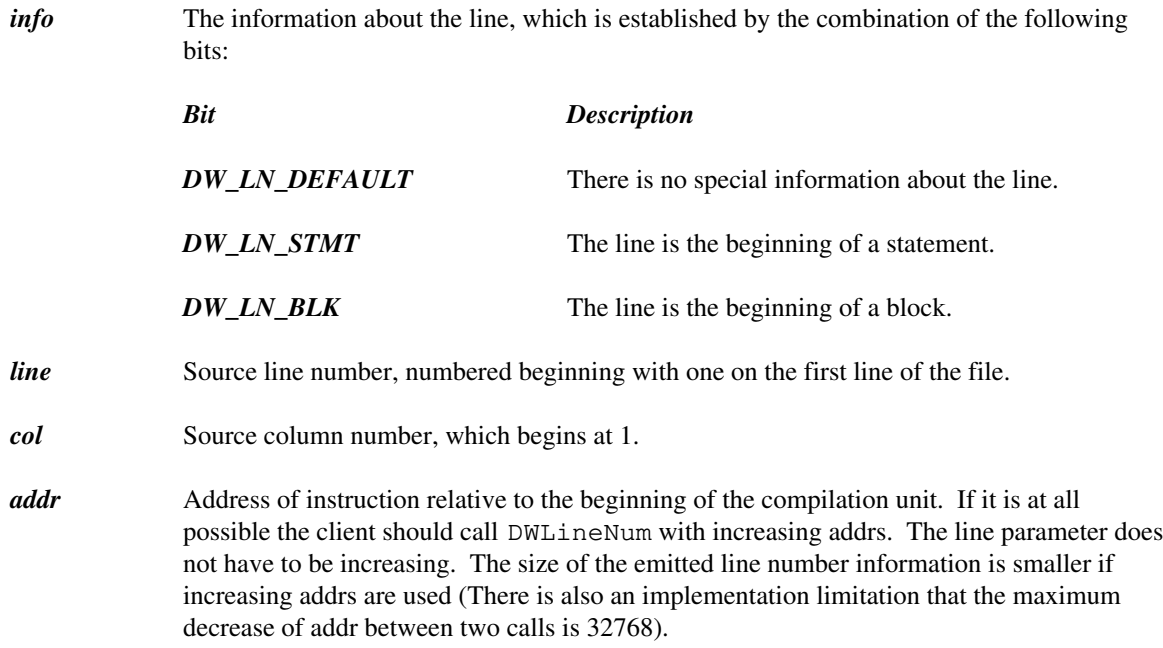

#### **4.1.3 DWDeclFile**

#### **void DWENTRY DWDeclFile( dw\_client cli, const char \*name );**

Subsequent declarations are from the file named name.

## **4.1.4 DWDeclPos**

#### **void DWENTRY DWDeclPos( dw\_client cli, dw\_linenum line, dw\_column column );**

The next declaration occurs at the indicated line and column in the source file set by the last call to DWDeclFile. Note that the position is only used for the immediate next declaration. If there are multiple declarations on the same line, then multiple calls should be made.

## **4.1.5 DWReference**

**void DWENTRY DWReference( dw\_client cli, dw\_linenum line, dw\_column column, dw\_handle dependant );**

Indicate that in the source code there is a reference to the dependant. This reference is attributed to the current scope of debugging information. (i.e., if it is done inside a structure, then the structure is considered to be the "referencer").

# **5 Location Expression Routines**

Many functions require a dw\_loc\_handle. These are handles for expressions that the debugger will evaluate. A dw\_loc\_handle can be either a single expression, or a list of expressions created by DWListFini. The BROWSER is only interested in whether a location expression is present or not; so when creating BROWSER output the client may create an empty location expression and use that wherever appropriate.

The expressions are evaluated on a stack machine, with operations described later. In some cases the stack will be initially empty, in other cases (such as when calculating the address of a structure field) some base address will be on the stack.

A location expression is limited to roughly 64K. Since each op-code is a single byte, this shouldn't pose much of a limitation (famous last words). The destination of the branch instructions DW\_LOC\_BRA and DW\_LOC\_SKIP must be within 32K of the current instruction (This is a limitation of the DWARF format, not a limitation of the DW library).

#### **5.1.1 DWLocInit**

#### **dw\_loc\_id DWENTRY DWLocInit( dw\_client cli );**

First function called to create a location expression for a symbol. An unique  $dw\_loc\_id$  is returned to the front end.

#### **5.1.2 DWLocNewLabel**

#### **dw\_loc\_label DWENTRY DWLocNewLabel( dw\_client cli, dw\_loc\_id loc );**

Create a label for the location expression being built in loc. This label can be used for forward or backward references by DW\_LOC\_SKIP and DW\_LOC\_BRA.

#### **5.1.3 DWLocSetLabel**

#### **void DWENTRY DWLocSetLabel( dw\_client cli, dw\_loc\_id loc, dw\_loc\_label label );**

Give the label label the address of the next operation emitted into the location expression loc.

### **5.1.4 DWLocReg**

#### **void DWENTRY DWLocReg( dw\_client cli, dw\_loc\_id loc, uint reg );**

This 'operation' informs the debugger that the value it seeks is in the register named by reg.

FIXME: need to define the possible values of reg.

## **5.1.5 DWLocStatic**

**void DWENTRY DWLocStatic( dw\_client cli, dw\_loc\_id loc, dw\_sym\_handle sym );**

This operation pushes the address of sym on the stack.

## **5.1.6 DWLocSegment**

#### **void DWENTRY DWLocSegment( dw\_client cli, dw\_loc\_id loc, dw\_sym\_handle sym );**

This operation pushes the segment of the address of sym on the stack.

## **5.1.7 DWLocConstU**

**void DWENTRY DWLocConstU( dw\_client cli, dw\_loc\_id loc, dw\_uconst value );**

Pushes an atom which is has an unsigned constant value value.

## **5.1.8 DWLocConstS**

**void DWENTRY DWLocConstS( dw\_client cli, dw\_loc\_id loc, dw\_sconst value );**

Pushes an atom which is has a signed constant value value.

## **5.1.9 DWLocOp0**

#### **void DWENTRY DWLocOp0( dw\_client cli, dw\_loc\_id loc, dw\_loc\_op op );**

Performs one of the operations listed below.

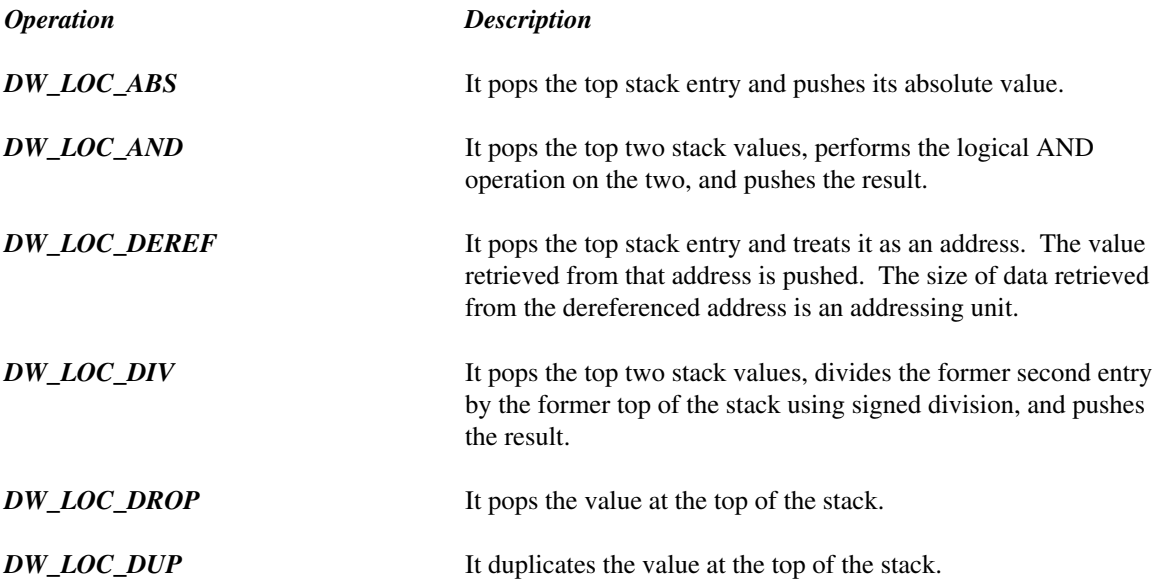

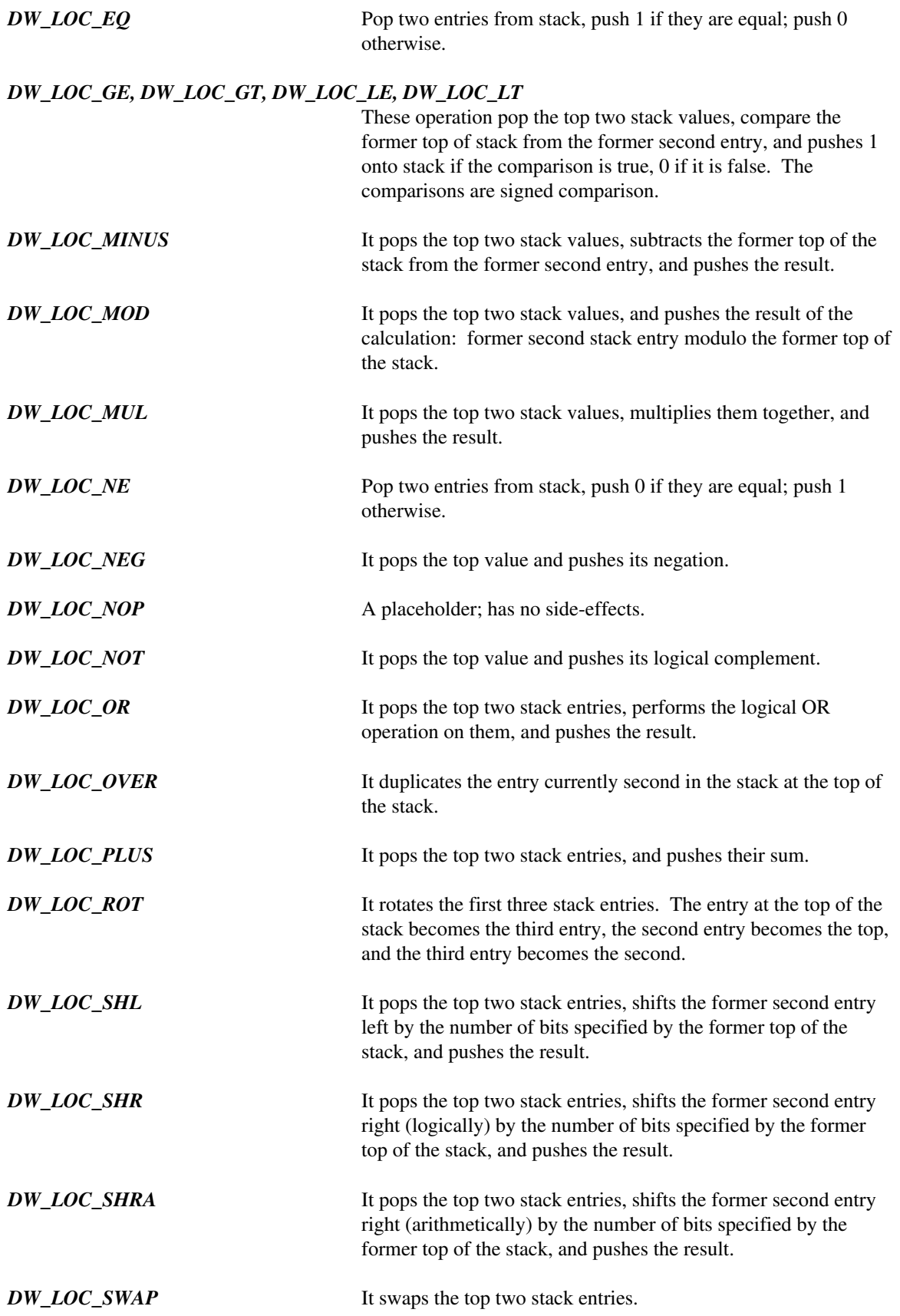

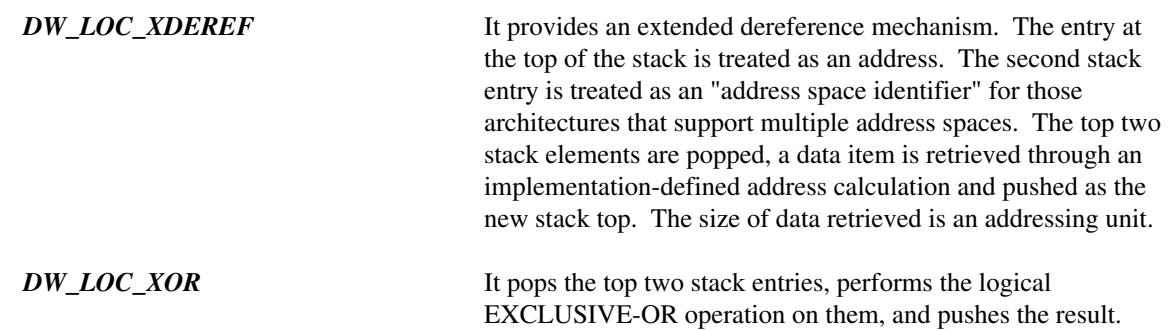

## **5.1.10 DWLocOp**

**void DWENTRY DWLocOp( dw\_client cli, dw\_loc\_id loc, dw\_loc\_op op, ... );**

Performs one of the following operations:

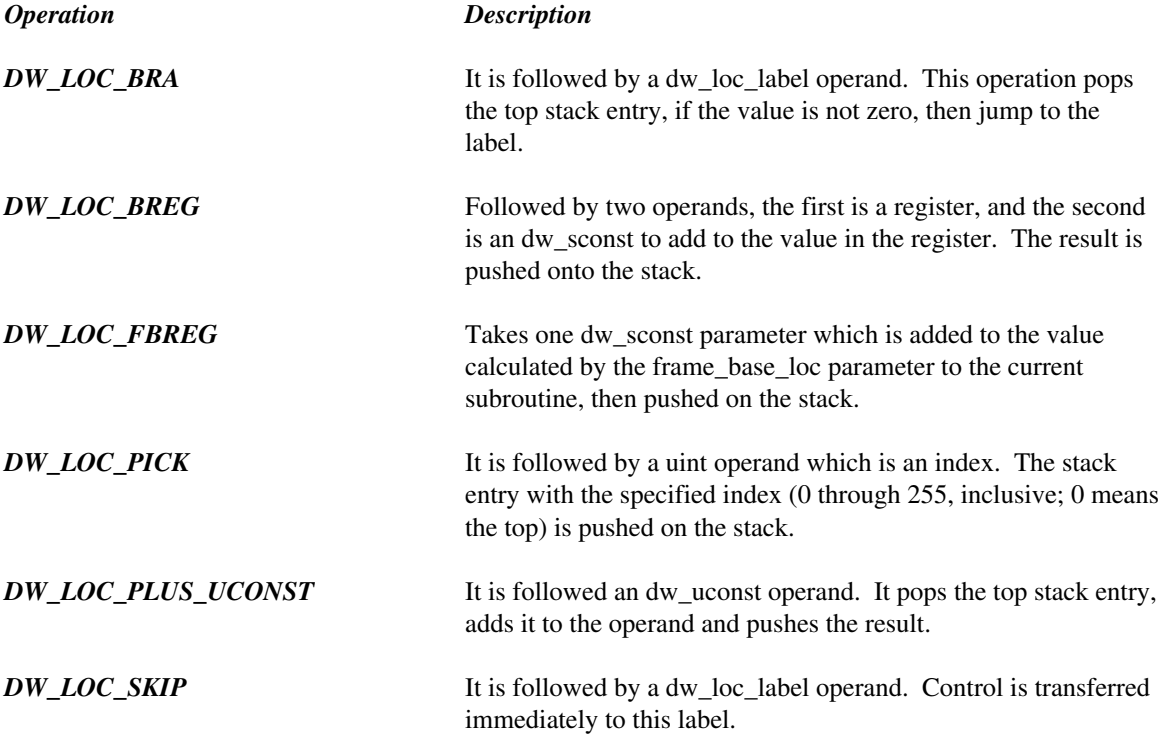

## **5.1.11 DWLocFini**

**dw\_loc\_handle DWENTRY DWLocFini( dw\_client cli, dw\_loc\_id loc );**

Ends the location expression for a symbol, and returns a handle that may be passed to other DW routines.

## **5.1.12 DWListInit**

#### **dw\_list\_id DWENTRY DWListInit( dw\_client cli );**

First function called to create a location list for a symbol.

## **5.1.13 DWListEntry**

**void DWENTRY DWListEntry( dw\_client cli, dw\_list\_id id, dw\_sym\_handle beg, dw\_sym\_handle end, dw\_loc\_handle loc );**

Define an entry in the location list.

#### *Parameter*

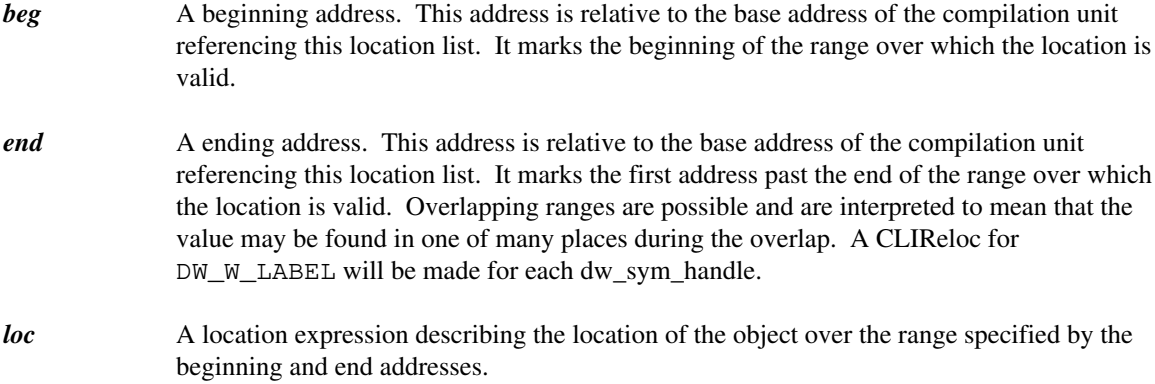

### **5.1.14 DWListFini**

**dw\_loc\_handle DWENTRY DWListFini( dw\_client cli, dw\_list\_id );**

Finishes the creation of the location list.

## **5.1.15 DWLocTrash**

**void DWENTRY DWLocTrash( dw\_client cli, dw\_loc\_handle loc );**

Frees the memory associated with the location expression or list loc. A location expression/list can be created and used over and over again until it is freed by calling this function.

# **6 Typing Information**

Unless otherwise noted, calls to these functions emit debugging information immediately. The DWARF format requires that debugging information appear in the same order as it does in the source code. So, for example, a structure's fields must be created in the same order that they appear in the source program.

Some of the following functions have common parameters. Here is the documentation for these common parameters:

#### *Parameter*

- *char \*name* A null-terminated type name. i.e., "struct foobar { }" has the name foobar. If this parm is NULL then no name is emitted.
- *dw\_addr\_offset start\_scope* This is the offset from the low\_pc value for the enclosing block that the declaration occurs at. This is most commonly 0.
- *uint flags* Some routines have additional flags available here; but unless otherwise noted, the following are always available:
	- *Flag Description*
	- *DW\_DECLARATION* The object is a declaration, not a definition
	- *DW\_FLAG\_PRIVATE* The object has the C++ private attribute.
	- *DW\_FLAG\_PROTECTED* The object has the C++ protected attribute.

*DW\_FLAG\_PUBLIC* The object has the C++ public attribute.

#### **6.1.1 DWFundamental**

**dw\_handle DWENTRY DWFundamental( dw\_client cli, char \* name, unsigned fund\_idx, unsigned size );**

Get a handle for a fundamental type. fund\_idx is one of the following:

*DW\_FT\_ADDRESS*

*DW\_FT\_BOOLEAN*

*DW\_FT\_COMPLEX\_FLOAT*

*DW\_FT\_FLOAT*

*DW\_FT\_SIGNED*

#### *DW\_FT\_SIGNED\_CHAR*

#### *DW\_FT\_UNSIGNED*

#### *DW\_FT\_UNSIGNED\_CHAR*

For convenience, DW\_FT\_MIN, and DW\_FT\_MAX are defined. A valid fundamental type is in the range  $DW_{\text{F}}T_{\text{MIN}} \leq ft \leq DW_{\text{F}}T_{\text{MAX}}$ . The DW library will always return the same handle when called with the same fundamental type (so the client does not need to save fundamental type handles).

#### *Parameter*

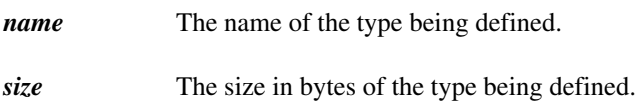

#### **6.1.2 DWModifier**

#### **dw\_handle DWENTRY DWModifier( dw\_client cli, dw\_handle base\_type, uint modifiers );**

Specifies a modifier to a type. base\_type is the base type to be modified with the modifier modifier. The available modifiers are:

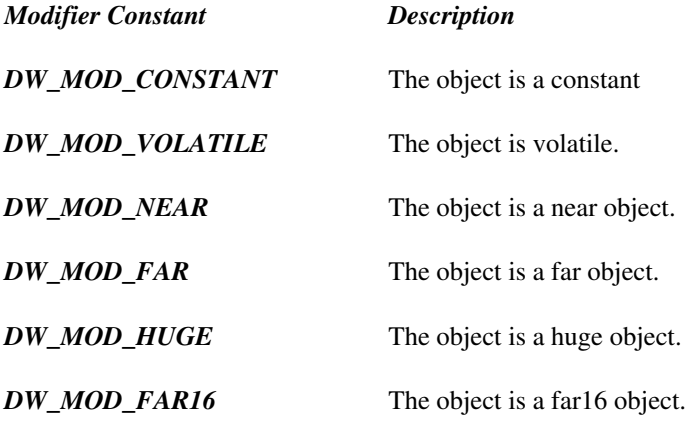

### **6.1.3 DWTypedef**

**dw\_handle DWENTRY DWTypedef( dw\_client cli, dw\_handle base\_type, const char \*name, dw\_addr\_offset start\_scope, uint flags );**

This function gives a name to a type. The name must not be NULL. The flag value DW\_FLAG\_DECLARATION is not allowed.

#### **6.1.4 DWPointer**

**dw\_handle DWENTRY DWPointer( dw\_client cli, dw\_handle base\_type, uint flags );**

Declares a pointer type.

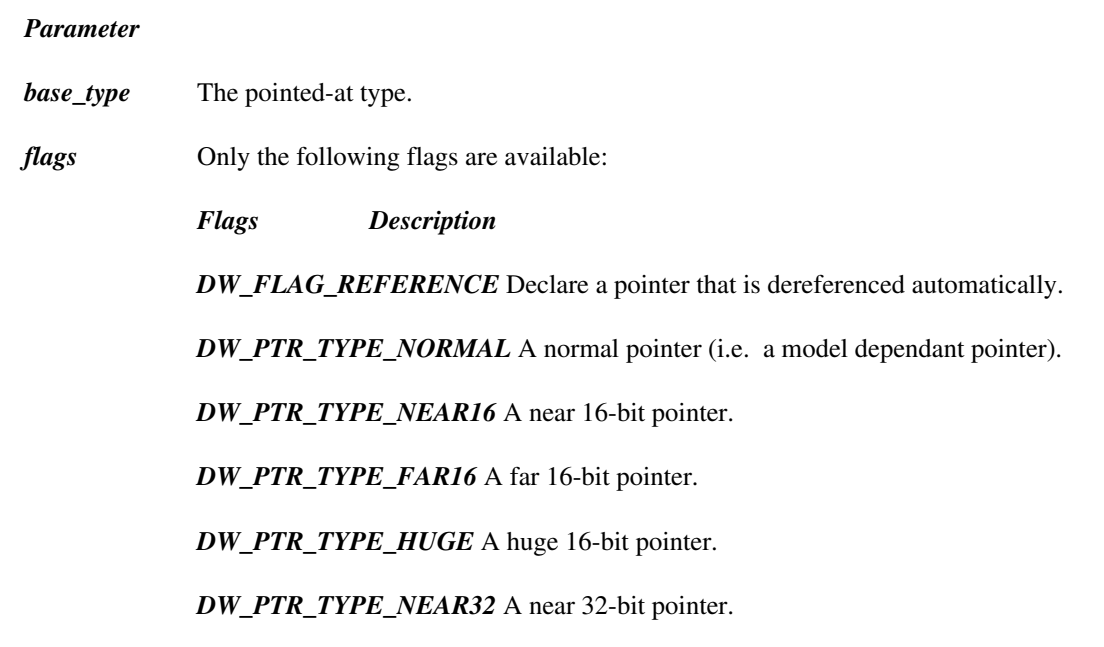

## **6.1.5 DWString**

**dw\_handle DWENTRY DWString( dw\_client cli, dw\_loc\_handle string\_length, dw\_size\_t byte\_size, const char \*name, dw\_addr\_offset start\_scope, uint flags );**

Declares a type to be a block of characters.

#### *Parameter*

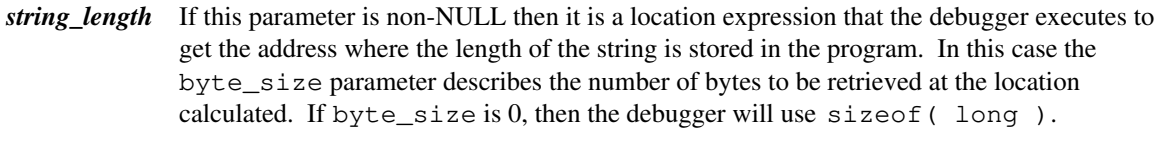

*byte\_size* If string\_length is NULL then this parameter is the number of bytes in the string. Otherwise see string\_length.

### **6.1.6 DWMemberPointer**

**dw\_handle DWENTRY DWMemberPointer( dw\_client cli, dw\_handle containing\_struct, dw\_loc\_handle use\_location, dw\_handle base\_type, const char \*name, unsigned flags );**

Declares a C++ pointer type to a data or function member of a class or structure.

*DW\_PTR\_TYPE\_FAR32* A far 32-bit pointer.

#### *Parameter*

*containing\_struct* A handle to the class or struct to whose members objects of this type may point.

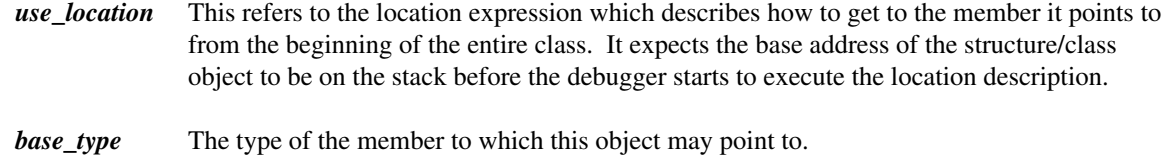

## **6.2 Array Types**

### **6.2.1 DWBeginArray**

**dw\_handle DWENTRY DWBeginArray( dw\_client cli, dw\_handle elt\_type, uint stride\_size, const char \*name, dw\_addr\_offset scope, uint flags );**

Begin the declaration of an array. This function call must be followed by calls to DWArrayDimension and DWEndArray.

#### *Parameter*

*elt\_type* Handle for the type of the elements of this array.

*stride\_size* If this value is non-zero then it indicates the number of bits of each element of the array (Useful if the number of bits used to store an element in the array is different from the number of bits used to store an individual element of type elt\_type).

#### **6.2.2 DWArrayDimension**

#### **void DWENTRY DWArrayDimension( dw\_client cli, const dw\_dim\_info \*info );**

Add a dimension to the previously started array. This function must be called for each dimension in the order that the dimensions appear in the source program. info points to an instance of the following structure:

```
typedef struct {
   dw_handle index_type;
   dw_uconst lo_data;
   dw_uconst hi_data;
} dw_dim_info;
```
*Field Description*

*hi\_bound\_fmt* This is similar to lo\_bound\_fmt but describes the high bound of this dimension.

*index\_type* This is the handle of the type of the indicies for this dimension.

*lo\_data* The low bound of the array.

*hi\_data* The upper bound of the array.

## **6.2.3 DWEndArray**

**void DWENTRY DWEndArray( dw\_client cli, dw\_handle array\_hdl, dw\_handle elt\_type, uint stride\_size, const char \*name, dw\_addr\_offset scope, uint flags );**

This finishes the writing of the record to describe the array A sufficient number of calls to DWArrayDimension must have been made before DWEndArray is called.

## **6.3 Structure Types**

## **6.3.1 DWStruct**

**dw\_handle DWENTRY DWStruct( dw\_client cli, uint kind );**

Create a handle for a structure type that will be defined later. This handle can be used for other DW routines even before DWBeginStruct has been called.

*Kind Description*

*DW\_ST\_CLASS* A C++ class type.

*DW\_ST\_STRUCT* A structure type.

*DW\_ST\_UNION* A union type.

### **6.3.2 DWBeginStruct**

**void DWENTRY DWBeginStruct( dw\_client cli, dw\_handle struct\_hdl, dw\_size\_t size, const char \*name, dw\_addr\_offset scope, uint flags );**

Begin the declaration of the structure reserved by a call to DWStruct. This function begins a nesting of the debugging information. Subsequent calls, up to the corresponding DWEndStruct call, to the DW library become children of this structure. i.e., this function marks the beginning of the scope of the structure definition.

#### *Parameter*

*struct\_hdl* A dw\_handle returned by a call to DWStruct. *size* If this is non-zero it indicates the number of bytes required to hold an element of this structure including any padding bytes.

## **6.3.3 DWAddFriend**

**void DWENTRY DWAddFriend( dw\_client cli, dw\_handle friend );**

Add friend as a friend to the current structure.

## **6.3.4 DWAddInheritance**

**dw\_handle DWENTRY DWAddInheritance( dw\_client cli, dw\_handle ancestor, dw\_loc\_handle loc, uint flags );**

Indicate the the current structure inherits from another structure.

#### *Parameter*

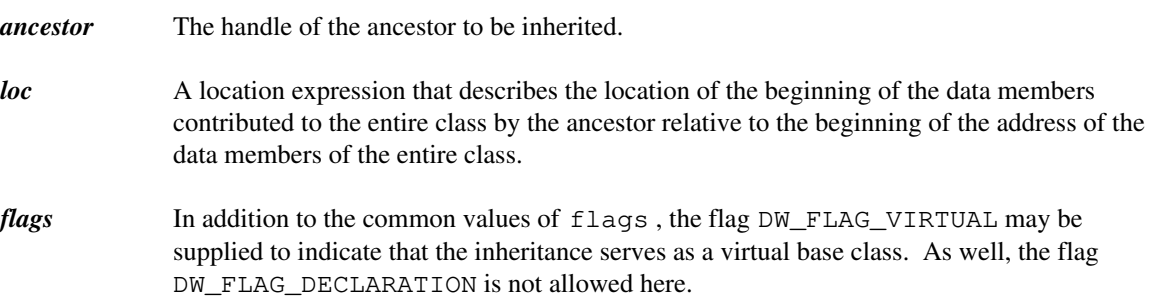

## **6.3.5 DWAddField**

**dw\_handle DWENTRY DWAddField( dw\_client cli, dw\_handle field\_hdl, dw\_loc\_handle loc, const char \*name, uint flags );**

Add a data member to a structure.

#### *Parameter*

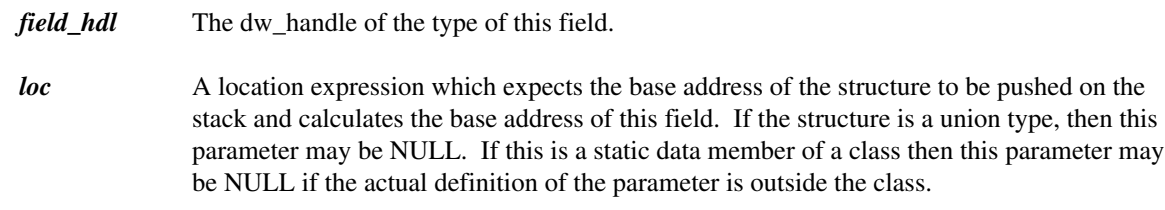

*flags* The additional flag DW\_FLAG\_STATIC may be used to indicate a static structure member.

#### **6.3.6 DWAddBitField**

**dw\_handle DWENTRY DWAddBitField( dw\_client cli, dw\_handle field\_hdl, dw\_loc\_handle loc, dw\_size\_t byte\_size, uint bit\_offset, uint bit\_size, const char \*name, uint flags );**

Add a bitfield member to a structure.

#### *Parameter*

*field\_hdl* the dw\_handle of the type of this field.

*loc* A location expression which expects the base address of the structure most closely containing the bit field to be pushed and the stack, and which calculates the base address of this field.

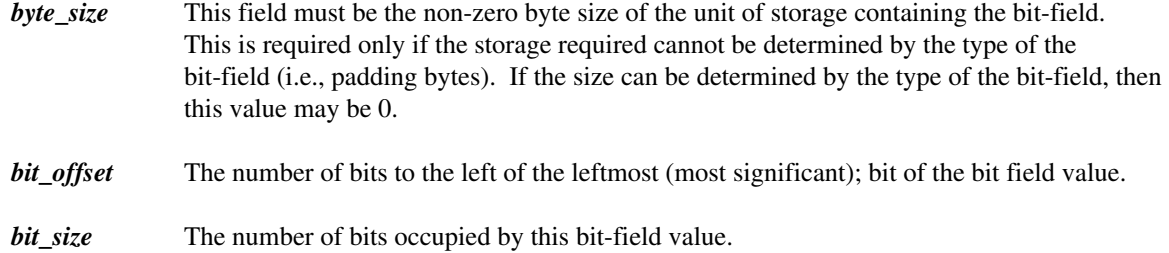

## **6.3.7 DWEndStruct**

#### **void DWENTRY DWEndStruct( dw\_client cli );**

End the current structure. Client must ensure proper Begin/End matching.

## **6.4 Enumeration Types**

## **6.4.1 DWBeginEnumeration**

**dw\_handle DWENTRY DWBeginEnumeration( dw\_client cli, dw\_size\_t byte\_size, const char \*name, dw\_addr\_offset scope, uint flags );**

Begin the definition of an enumerated type. byte\_size is the number of bytes required to hold an instance of this enumeration. This call must be followed by calls to DWAddEnumerationConstant and DWEndEnumeration. No other DW calls may be made before the call to DWEndEnumeration. The DWARF standard requires that the constants be defined in reverse order to which they appear in the source program.

### **6.4.2 DWAddEnumerationConstant**

**void DWENTRY DWAddEnumerationConstant( dw\_client cli, dw\_uconst value, const char \*name );**

Add the constant value (that is byte\_size bytes large as determined by the parameter to DWBeginEnumeration ); with the name name to the current enumeration.

### **6.4.3 DWEndEnumeration**

#### **void DWENTRY DWEndEnumeration( dw\_client cli );**

Finish the current enumeration.

## **6.5 Subroutine Type Declarations**

These function calls deal with declarations of subroutines. That is, their prototypes, or for use in creating function pointers.

## **6.5.1 DWBeginSubroutineType**

**dw\_handle DWENTRY DWBeginSubroutineType( dw\_client cli, dw\_handle return\_type, const char \*name, dw\_addr\_offset scope, uint flags );**

Begin the nested declaration of the subroutine type. All calls to the DW library after this, until DWEndSubroutineType are in the scope of the declaration of the subroutine type (i.e., if it's a prototyped C function, then declarations before DWEndSubroutineType are similar to declarations inside the prototype). Parameters for this type are declared using the entries DWAddParmToSubroutineType and DWAddEllipsisToSubroutineType.

#### *Parameter*

- *return\_type* If the function is void, this parameter must be NULL. Otherwise it is a handle for the return type of the subroutine.
- *flags* In addition to the standard flags, DW\_FLAG\_PROTOTYPED indicates that the declaration of the subroutine type was prototyped in the source code. As well, the "address class" set of flags used in DWPointer are also allowed here (e.g. DW\_TYPE\_FAR16 etc.)

### **6.5.2 DWEndSubroutineType**

#### **void DWENTRY DWEndSubroutineType( dw\_client cli );**

The client must ensure that proper Begin/End matching is done.

## **6.6 Lexical Blocks**

#### **6.6.1 DWBeginLexicalBlock**

**dw\_handle DWENTRY DWBeginLexicalBlock( dw\_client cli, dw\_loc\_handle segment, const char \*name );**

Begin a new lexical scope. name may be NULL indicating an un-named scope. Two CLIReloc calls will made, one for DW\_W\_LOW\_PC and one for DW\_W\_HIGH\_PC which indicate the first byte of the scope, and the first byte beyond the end of the scope. segment if non-null is an expression that evaluates to the segment this block is in.

## **6.6.2 DWEndLexicalBlock**

**void DWENTRY DWEndLexicalBlock( dw\_client cli );**

End a lexical scope. As usual, the client must ensure that Begin/End pairs match.

## **6.7 Common Blocks**

## **6.7.1 DWBeginCommonBlock**

**dw\_handle DWENTRY DWBeginCommonBlock( dw\_client cli, dw\_loc\_handle loc, dw\_loc\_handle segment, const char \*name, unsigned flag );**

Begin the declarations for the common block named name and located at loc. segment if non-null indicates which segment the common block is in. The only flag that is valid for the flag parameter is DW\_FLAG\_DECLARATION.

## **6.7.2 DWEndCommonBlock**

**void DWENTRY DWEndCommonBlock( dw\_client cli );**

End of declarations for the common block.

## **6.7.3 DWIncludeCommonBlock**

**dw\_handle DWENTRY DWIncludeCommonBlock( dw\_client cli, dw\_handle common\_block );**

Used in the subroutine scope that references the common block.

## **6.8 Subroutines**

## **6.8.1 DWBeginInlineSubroutine**

**dw\_handle DWENTRY DWBeginInlineSubroutine( dw\_client cli, dw\_handle out\_of\_line, dw\_loc\_handle ret\_addr, dw\_loc\_handle segment );**

Begin a definition of a particular instance of an inlined subroutine.  $out_of_line$  is a handle to the "out of line" instance of the subroutine (i.e., a handle from a DWBeginSubroutine call that had the DW\_FLAG\_OUT\_OF\_LINE flag). Each instance of the inlined subroutine must have it's own copies of entries describing parameters to that subroutine and it's local variables. ret\_addr gives the location of the return address (if any). segment if non-null indicates which segment the expansion occurs in.

## **6.8.2 DWBeginSubroutine**

**dw\_handle DWENTRY DWBeginSubroutine( dw\_client cli, dw\_call\_type call\_type, dw\_handle return\_type, dw\_loc\_handle return\_addr\_loc, dw\_loc\_handle frame\_base\_loc, dw\_loc\_handle structure\_loc, dw\_handle member\_hdl, dw\_loc\_handle segment, const char \*name, dw\_addr\_offset start\_scope, uint flags );**

Begin a declaration/definition of a subroutine or entry point. This begins a nesting of the debugging information, and must be followed by calls to DWFormalParameter et al to declare the parameters, types, and variables for this subroutine. Unless DW\_FLAG\_DECLARATION is set, this will require a DW\_W\_LOW\_PC and/or a DW\_W\_HIGH\_PC.

#### *Parameter*

*call\_type* Not currently used, but should be one of: *DW\_SB\_NEAR\_CALL DW\_SB\_FAR\_CALL DW\_SB\_FAR16\_CALL return\_type* Handle for the return type. Must be NULL for void-type subroutines. *return\_addr\_loc* If non-NULL then this is a location expression that calculates the address of memory that stores the return address. *frame\_base\_loc* If non-NULL then this is a location expression that describes the "frame base" for the subroutine or entry point (If the frame base changes during the subroutine, it might be desirable for local variables to be calculated from the frame base, and then use a location list for the frame base). *structure\_loc* For member functions of structure types, this calculates the address of the slot for the function within the virtual function table for the enclosing class or structure. *member\_hdl* If this is a definition of a member function occuring outside the body of the structure type, then this is the handle for the type definition of the structure. **segment** If non-null then this is a location expression that evaluates to the segment for this subprogram. The following additional flags are available:

*flag* description

- *DW\_FLAG\_PROTOTYPED* The function was declared with ANSI-C style prototyping, as opposed to K&R-C style parameter lists.
- *DW\_FLAG\_ARTIFICIAL* The function was created by the compiler (i.e. not explicitly declared in any of the user's source files)

*DW\_FLAG\_VIRTUAL* This is a virtual subroutine.

*DW\_FLAG\_PURE\_VIRTUAL* This is a pure virtual subroutine.

*DW\_FLAG\_MAIN* For Fortran PROGRAM-type subroutines.

- *DW\_SUB\_STATIC* A file static subroutine or function. Also used for a static member function, and for nested subroutine declarations.
- *DW\_SUB\_ENTRY* A FORTRAN Entry point. DW requires only a DW\_W\_LOW\_PC for this type of function.

*DW\_FLAG\_WAS\_INLINED* The function was generated inline by the compiler.

*DW\_FLAG\_DECLARED\_INLINED* The function was declared inline by the user.

#### **6.8.3 DWEndSubroutine**

**void DWENTRY DWEndSubroutine( dw\_client cli );**

End the current nesting of DWBeginSubroutine or DWBeginInlineSubroutine.

#### **6.8.4 DWFormalParameter**

**dw\_handle DWENTRY DWFormalParameter( dw\_client cli, dw\_handle parm\_type, dw\_loc\_handle parm\_loc, dw\_loc\_handle segment, const char \*name, uint default\_value\_type, ...** );

Declare a formal parameter to the current function.

- *parm\_type* The type of the parameter.
- *parm\_loc* A location description that yields the address of the parameter. May be NULL indicating unknown address.
- **segment** A location expression that yields the segment of the parameter. May be NULL indicating the default segment.

*default\_value\_type* One of the following:

*DW\_DEFAULT\_NONE* There is no default value for this parameter.

- *DW\_DEFAULT\_FUNCTION* The default value for this parameter is returned by a function with no args, that is specified by a CLIReloc for DW\_W\_DEFAULT\_FUNCTION.
- *DW\_DEFAULT\_STRING* The default value is a null-terminated string that is specified as an extra parameter to this DWFormalParameter.
- *DW\_DEFAULT\_BLOCK* The default value is a constant block of data that is specified by extra "const void \*" and "dw\_size\_t" parameters to DWFormalParameter.

Extra parameters depend on the default\_value\_type.

## **6.8.5 DWEllipsis**

#### **dw\_handle DWENTRY DWEllipsis( dw\_client cli );**

Indicate that the current subroutine has unspecified parameters. Used for "..." in C.

#### **6.8.6 DWLabel**

**dw\_handle DWENTRY DWLabel( dw\_client cli, dw\_loc\_handle segment, const char \*name, dw\_addr\_offset start\_scope );**

Declare a label inside a subroutine.  $start\_scope$  will usually be 0, but is here for future compatibility. A CLIReloc for DW\_W\_LABEL will be made. segment if non-null indicates which segment the label belongs to.

#### **6.8.7 DWVariable**

**dw\_handle DWENTRY DWVariable( dw\_client cli, dw\_handle type, dw\_loc\_handle loc, dw\_handle member\_of, dw\_loc\_handle segment, const char \*name, dw\_addr\_offset start\_scope, uint flags );**

Declare a variable.

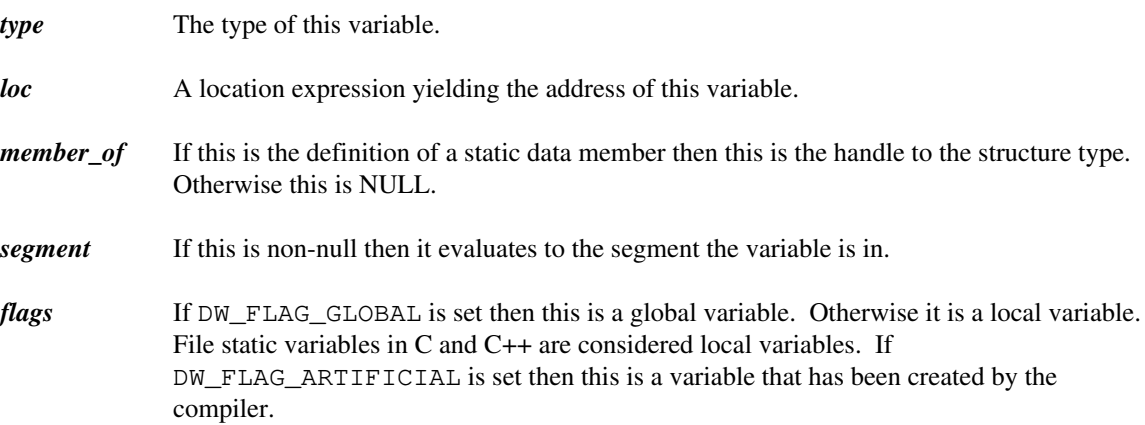

#### **6.8.8 DWConstant**

**dw\_handle DWENTRY DWConstant( dw\_client cli, dw\_handle type, const void \*value, dw\_size\_t len, dw\_handle member\_of, const char \*name, dw\_addr\_offset start\_scope, uint flags );**

Declare a named constant.

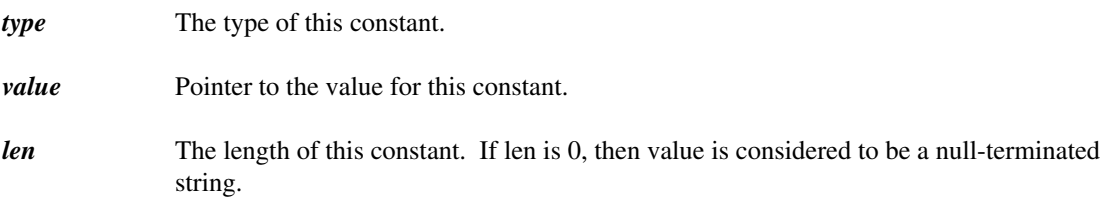

*member\_of* If this is the definition of a constant member of a structure type, then this is the handle to the structure type. Otherwise it is NULL.

### **6.8.9 DWAddress**

#### **void DWENTRY DWAddress( dw\_client cli, uint\_32 len );**

DWARF builds a table of all the addresses attributed to a compilation unit. The client calls this function to add addresses to this table. len is the length of this address range. The base of the address range is filled in by a CLIReloc for DW\_W\_ARANGE\_ADDR.

#### **6.8.10 DWPubname**

#### **void DWENTRY DWPubname( dw\_client cli, dw\_handle hdl, const char \*name );**

These are used to speed up the debugger. This should be called for any name that has global scope. hdl is the handle for the debugging entry that declares/defines the name.

# **7 Required Client Routines**

The debugging information has several sections indicated by the following enumerated type:

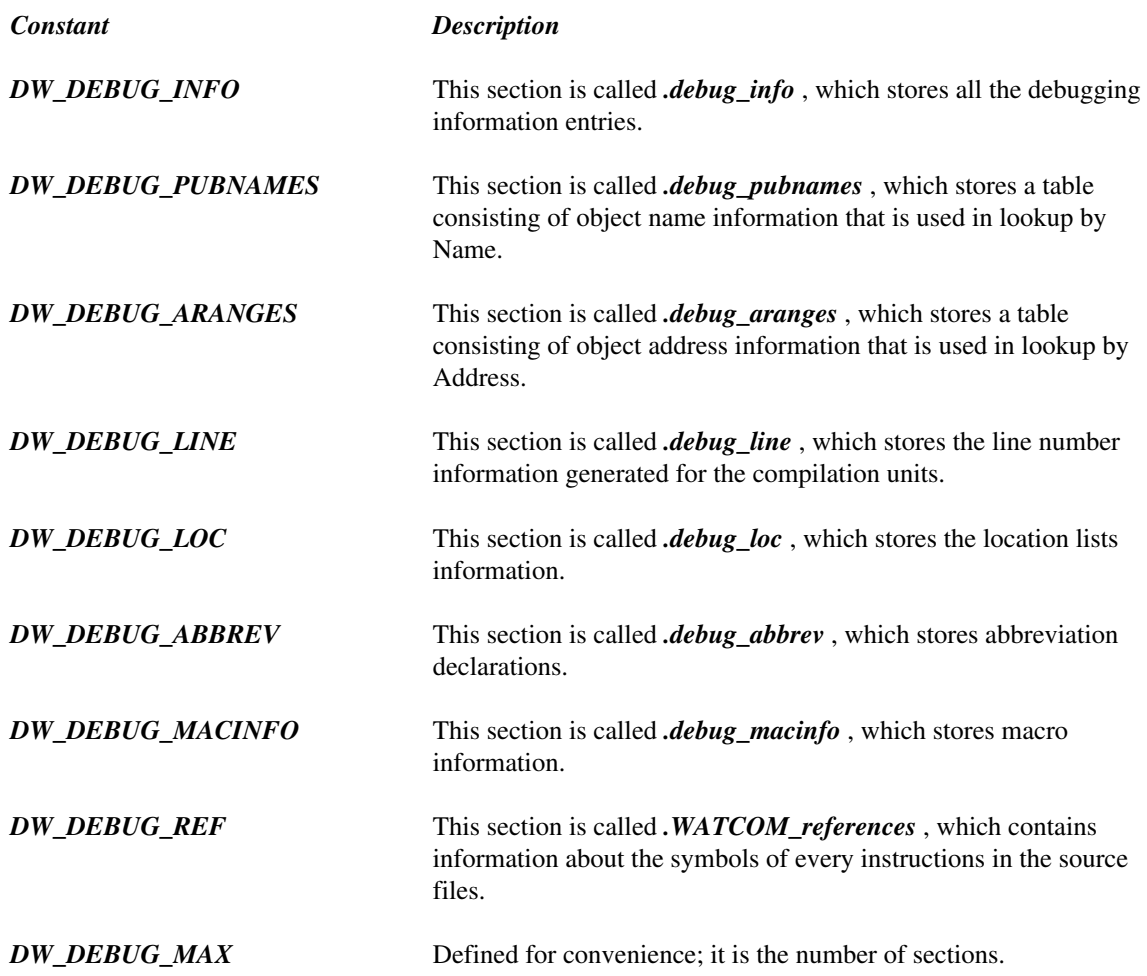

## **7.1 Performance Considerations**

The DW library does it's best to try and group CLIWrite operations together into one larger CLIWrite, and to try and avoid using CLISeek. But the library does not go out of it's way to provide this massaging of output. The client should attempt to buffer the data itself. CLISeek is most often called on the DW\_DEBUG\_INFO, and the DW\_DEBUG\_LOC sections. The other sections may have one CLISeek performed at the DWFini stage, and the seek will be to the zero offset. The client might wish to optimize performance for only the DW\_DEBUG\_INFO and the DW\_DEBUG\_LOC sections.

## **7.1.1 CLISeek**

#### **void CLISeek( uint section, long offset, uint mode );**

Repositions the pointer in section so that subsequent output occurs at the new pointer.

*Mode Description*

**DW\_SEEK\_SET** The position is set to the absolute location of fset.

*DW\_SEEK\_CUR* of fset is added to the current position.

*DW\_SEEK\_END* The position is set to offset bytes from the current end of section.

### **7.1.2 CLITell**

#### **long CLITell( uint section );**

Return the offset of the next byte to be written to the section.

## **7.1.3 CLIReloc**

#### **void CLIReloc( uint section, uint reloc\_type, ... );**

Even when writing BROWSER information, relocations such as DW\_W\_LOC\_PC may be asked for. This is because the DWARF format requires the presence of certain fields to indicate something specific about a record. For example, if a subroutine record doesn't have a low pc then it is assumed to be a declaration of the subroutine rather than a definition.

#### *Parameter*

- *section* The section to write a relocation entry to.
- *reloc\_type* The type of the relocation, as follows:
	- *DW\_W\_LOW\_PC* Emit a dw\_targ\_addr. Used by various entry points to get the low pc address of an object.
	- *DW\_W\_HIGH\_PC* Emit a dw\_targ\_addr. Used by various entry points to get the high pc address of an object.
	- *DW\_W\_STATIC* Emit a dw\_targ\_addr. This relocation has an extra parameter of type dw\_sym\_handle. This parameter is the target of the relocation; the offset of the symbol should be generated. This is used any time a location expression involving a DWLocStatic is generated.
	- *DW\_W\_SEGMENT* Emit a dw\_segment. This relocation has an extra parameter of type dw\_sym\_handle. It indicates that the segment portion of the address of the symbol should be generated. This is used any time a location expression involving a DWLocSegment operation is generated.
- *DW\_W\_LABEL* Emit a dw\_targ\_addr. Used by DWLabel.
- *DW\_W\_SECTION\_POS* Emit a uint\_32. This relocation has an extra parameter of type uint called targ\_sect. targ\_sect parameter is the number of a section for which the current offset is the target of the relocation. The relocation is emitted into section.
- *DW\_W\_DEFAULT\_FUNCTION* Emit a dw\_targ\_addr. Used by DWFormalParameter.
- *DW\_W\_ARANGE\_ADDR* Emit a dw\_targ\_addr. Used by DWAddress.
- *DW\_W\_UNIT\_SIZE* Emit an uint\_32 that is the number of bytes of code in the current compilation unit.
- *DW\_W\_MAX* Defined for convenience. This enumerated type starts at 0 and goes to DW\_W\_MAX.

#### **7.1.4 CLIWrite**

**void CLIWrite( uint section, const void \*block, size\_t len );**

Writes out the debugging information.

*Parameter* 

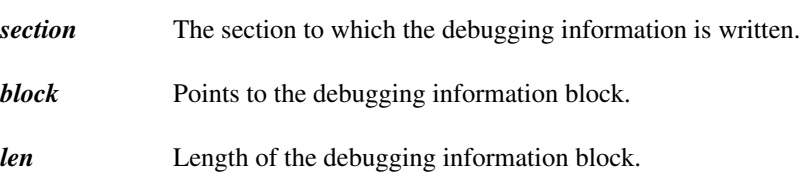

## **7.1.5 CLIAlloc**

**void \*CLIAlloc( size\_t size );**

Allocates a memory block of size size for the library and returns its address. This function cannot return NULL.

## **7.1.6 CLIFree**

**void CLIFree( void \*blk );**

Free the block pointed by blk.

# **8 Examples**

This section needs a major rewrite.

The example below shows what functions should be called in order to store the debugging information for this C program.

N.B. In this example, for all the CLIWrite() calls, only the section id is accurate. Also for all DWLineNum() calls, the advances in machine instruction address are inaccurate.

test.c:

```
1 #include <stdlib.h>
2 int a;
3 typedef near char NCHAR;
4 void main()
5 {
6 NCHAR b;
7 b := 5;8 }
```
Functions called by the client and the DWARF library.

Client:

```
cli_id = DWInit( DW_LANG_C89, DW_CM_DEBUGGER, "test.c",
                 "c:\mydir", 0x123, 1, CLILoc, CLIType,
                 CLIName, CLIWrite, CLIAlloc, CLIFree );
```
DWARF Library:

```
/* Initialize the .debug_line section */
CLIWrite( DW_DEBUG_LINE, 0, &info, 20, block );
/* Initialize the .debug_abbrevs section */
CLIWrite( DW_DEBUG_ABBREVS, 0, &info, 50, block );
/* Initialize the .debug_pubnames section */
CLIWrite( DW_DEBUG_PUBNAMES, 0, &info, 50, block );
/* Initialize the .debug_aranges section */
CLIWrite( DW_DEBUG_ARANGES, 0, &info, 50, block );
/* Write all strings to the string table */
CLIWrite( DW_DEBUG_STR, 0, &info, 17, block );
```
Client:

*#include <stdlib.h>*

```
DWLineNum( cli_id, DW_LN_STMT|DW_LN_BLK, 1, 1, 0 );
DWIncl( id, "stdlib.h" );
...Function calls for "stdlib.h"...
DWInclFini( cli_id );
```
DWARF Library:

CLIWrite( DW\_DEBUG\_LINE, 0, &info, 28, block ); CLIWrite( DW\_DEBUG\_INFO, 30, &info, 12, block );

Client:

*int a;*

```
DWLineNum( cli_id, DW_LN_STMT, 1, 1, 4 );
a_dw_handle = DWModSym( cli_id, a_cg_handle, DW_SM_VAR,
                DW_SM_GLO|DW_SM_FILE, DW_SM_NULL );
```
DWARF Library:

```
name = CLIName( a_cg_handle );
/* It returns the string "a". */
type = CLIType( a_cg_handle );
/* It returns DW_FT_INTEGER. */
loc = CLILoc( a_cq_h)CLIWrite( DW_DEBUG_LINE, 0, &info, 28, block );
CLIWrite( DW_DEBUG_INFO, 0, &info, 24, block );
CLIWrite( DW_DEBUG_PUBNAMES, 0, &info, 12, block );
```
Inside CLILoc():

```
loc_id = DWLocInt();
DWLocAtom( cli_id, a_cg_handle, DW_LOC_STATIC );
/* The actual address will be filled in by the client when
    the debugging information is written to the object file.*/
a\_loc\_hd = DWLocFini (loc_id);return a_loc_hd;
```
Client:

*typedef near char NCHAR;*

```
DWLineNum( cli_id, DW_LN_STMT, 1, 1, 14 );
mod_handle = DWMod( cli_id, DW_FT_CHAR, DW_MOD_NEAR );
nchar_handle = DWModSym( cli_id, nchar_cg_handle,
        DW_SM_TYPEDEF, DW_SM_NULL, DW_SM_NULL );
```
DWARF Library:

```
name = CLIName( nchar_cq_handle );
/* It returns the string "NCHAR". */
type = CLIType( nchar_cg_handle );
/* It returns mod_handle. */
CLIWrite( DW_DEBUG_LINE, 0, &info, 20, block );
CLIWrite( DW_DEBUG_INFO, 0, &info, 24, block );
```
Client:

*void main()*

```
DWLineNum( cli_id, DW_LN_DEFAULT, 1, 1, 23 );
pro_handle = DWBegProc( cli_id, DW_SB_NEAR_CALL, DW_FT_VOID,
                ret_loc_hd, DW_LOC_NULL,
                DW_SB_GLOBAL_SUB|DW_SB_FUNC_PROTOTYPE );
```
In order to get ret\_loc\_ad:

 $loc_id = DWLocInit();$ DWLocAtom( cli\_id, some\_cg\_handle, DW\_LOC\_STATIC ); /\* Assume that the return address of main() is stored in a symbol with some\_cg\_handle as its handle. The actual address will be filled in by the client when the debugging information is written to the object file.  $*/$ ret\_loc\_ad = DWLocFini( cli\_id );

DWARF Library:

CLIWrite( DW\_DEBUG\_LINE, 0, &info, 20, block );

Client:

*{*

DWLineNum( cli\_id, DW\_LN\_BLK, 1, 1, 0 );

DWARF Library:

```
CLIWrite( DW_DEBUG_LINE, 0, &info, 24, block );
```
Client:

*NCHAR b;*

```
DWLineNum( cli_id, DW_LN_STMT, 1, 1, 10 );
b_handle = DWModSym( cli_id, b_cg_handle, DW_SM_VAR,
                DW_SM_NULL, DW_SM_LOC DW_SM_ROUT );
```
DWARF Library:

loc = CLILoc( b\_cg\_handle ); name = CLIName( b\_cg\_handle ); /\* It returns the string "b". \*/  $type = CLIType( b_cq_handle )$ ; /\* It returns nchar\_handle. \*/ CLIWrite( DW\_DEBUG\_LINE, 0, &info, 20, block );

Inside CLILoc():

```
loc_id = DWLocInt();DWLocAtom( cli_id, b_cg_handle, DW_LOC_STACK );
/* The offset from stack frame base will be filled in by
    the client when the debugging information is written
    to the object file. */
b_loc_hd = DWLocFini( loc_id );
return b_loc_hd;
```
Client:

*b := 5;*

```
DWLineNum( cli_id, DW_LN_STMT, 1, 4, 14 );
```
DWARF Library:

```
CLIWrite( DW_DEBUG_LINE, 0, &info, 24, block );
```
Client:

*}*

```
DWLineNum( cli_id, DW_LN_DEFAULT, 1, 1, 4 );
DWEndProc( cli_id, pro_handle );
main_handle = DWModSym( cli_id, main_cg_handle, DW_SM_SUB,
                DW_SM_NULL, DW_SM_NULL );
```
DWARF Library:

```
name = CLIName( main_cg_handle );
/* It returns the string "main" */
type = CLIType( main_cg_handle );
/* It returns pro_handle */
CLIWrite( DW_DEBUG_LINE, 0, &info, 24, block );
CLIWrite( DW_DEBUG_INFO, -50, &info, 86, block );
CLIWrite( DW_DEBUG_REF, 0, &info, 12, block );
CLIWrite( DW_DEBUG_PUBNAMES, 0, &info, 12, block );
/* For the global object "main" */
```
Client:

DWFini( cli\_id );

DWARF Library:

CLIWrite( DW\_DEBUG\_LINE, 0, &info, 24, block ); CLIWrite( DW\_DEBUG\_INFO, -120, &info, 54, block );

# **9 Revision History**

- *Draft 5* Changed the arguments to a number of the function calls for use with draft 5 of dwarf.
- **Draft 6** Changed the arguments to a number of the function calls for use with draft 6 of dwarf.